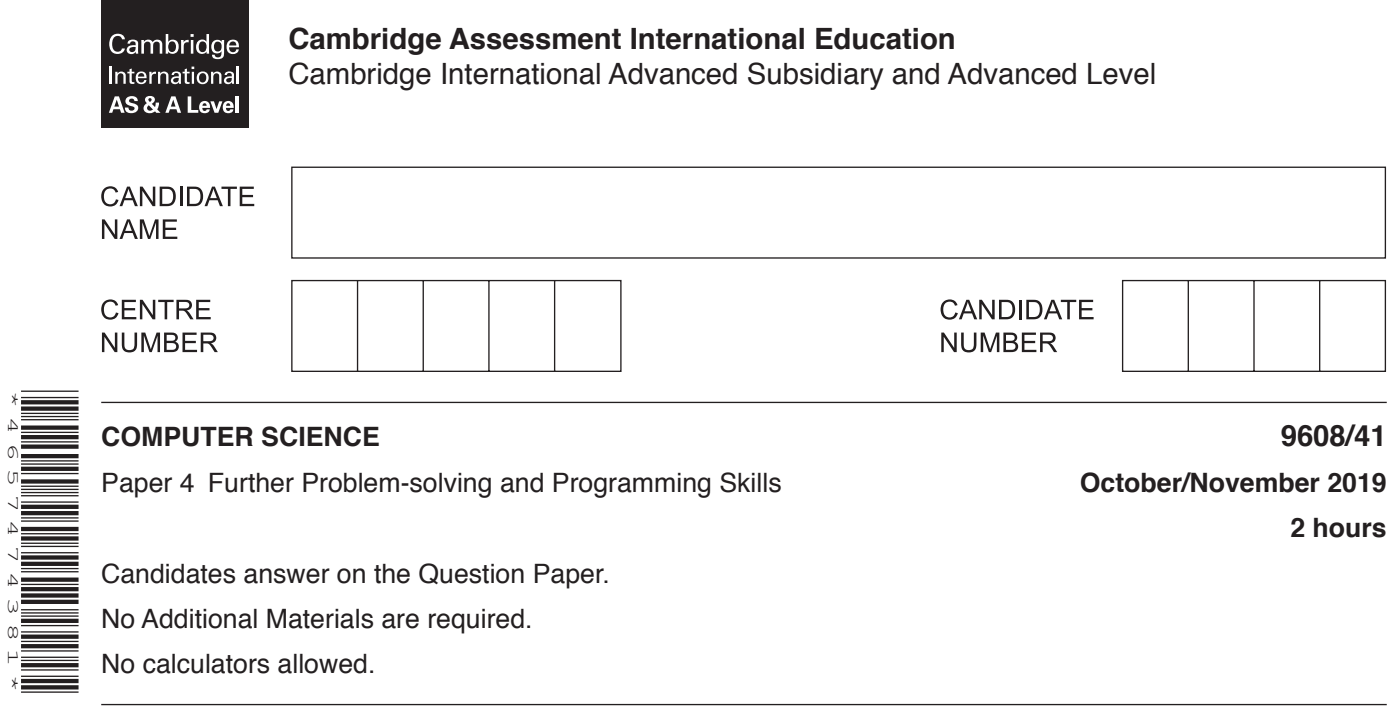

## **READ THESE INSTRUCTIONS FIRST**

\*4657474381\*

Write your centre number, candidate number and name in the spaces at the top of this page. Write in dark blue or black pen. You may use an HB pencil for any diagrams, graphs or rough working. Do not use staples, paper clips, glue or correction fluid. DO **NOT** WRITE IN ANY BARCODES.

Answer **all** questions. No marks will be awarded for using brand names of software packages or hardware.

At the end of the examination, fasten all your work securely together. The number of marks is given in brackets [ ] at the end of each question or part question.

The maximum number of marks is 75.

**1** Each student at CIE University needs a printing account to print documents from university computers.

The university is developing software to manage each student's printing account and the printing process.

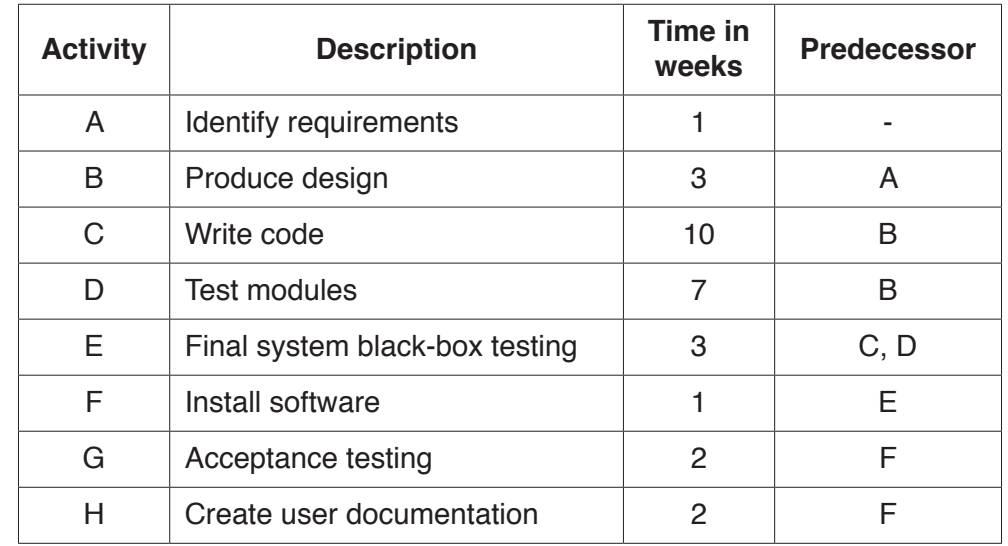

 **(a)** Developing the software will include the following activities.

 **(i)** Add the correct activities and times to the following Program Evaluation Review Technique (PERT) chart for the software development.

Two activities and times have been done for you.

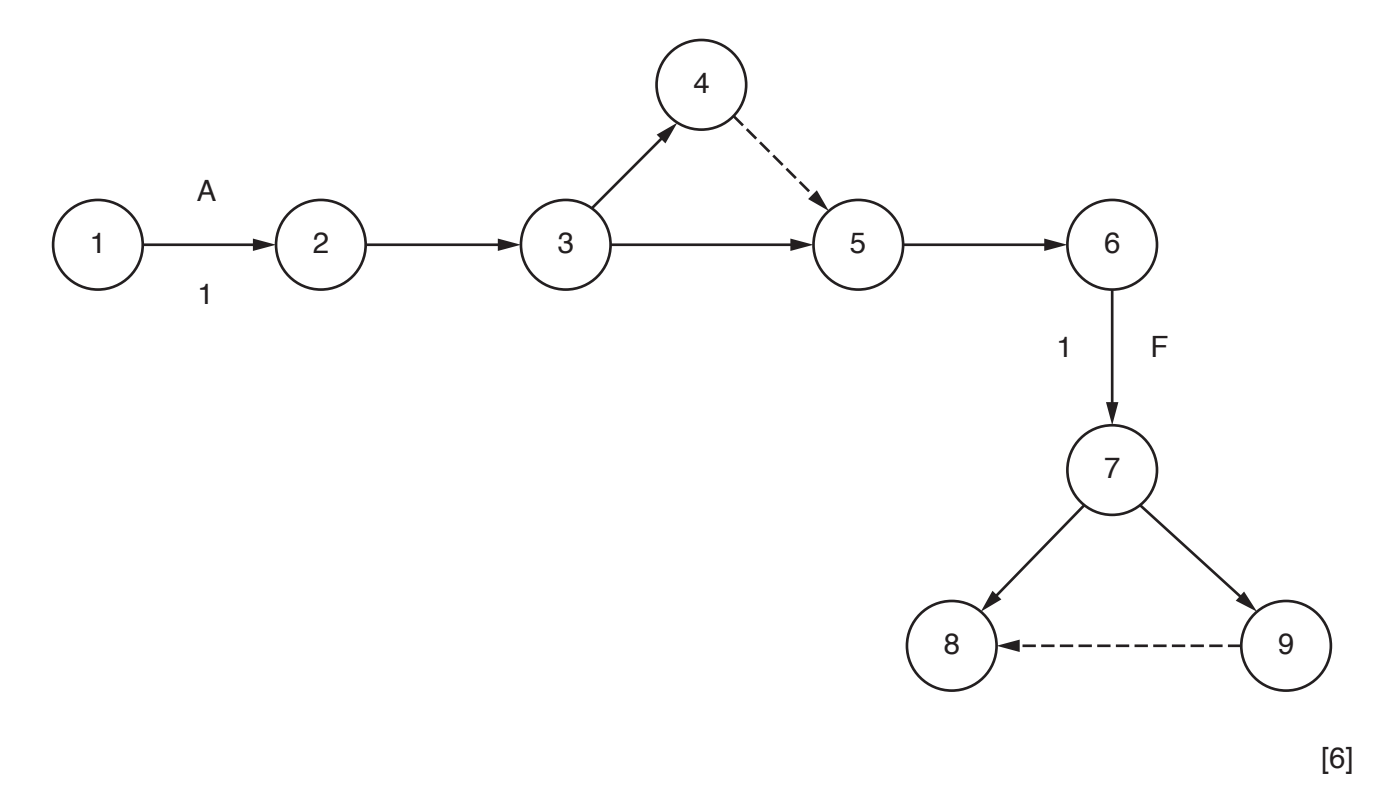

## www.dynamicpapers.com

 **(ii)** State what is meant by the **critical path** in a PERT chart.

...........................................................................................................................................

- ..................................................................................................................................... [1]
- **(iii)** Identify **and** describe a project planning technique, other than a PERT chart.

 ........................................................................................................................................... ........................................................................................................................................... ........................................................................................................................................... ..................................................................................................................................... [2]

 **(b)** When a student prints a document, a print job is created. The print job is sent to a print server.

The print server uses a queue to hold each print job waiting to be printed.

 **(i)** The queue is circular and has six spaces to hold jobs.

The queue currently holds four jobs waiting to be printed. The jobs have arrived in the order A, B, D, C.

Complete the diagram to show the current contents of the queue.

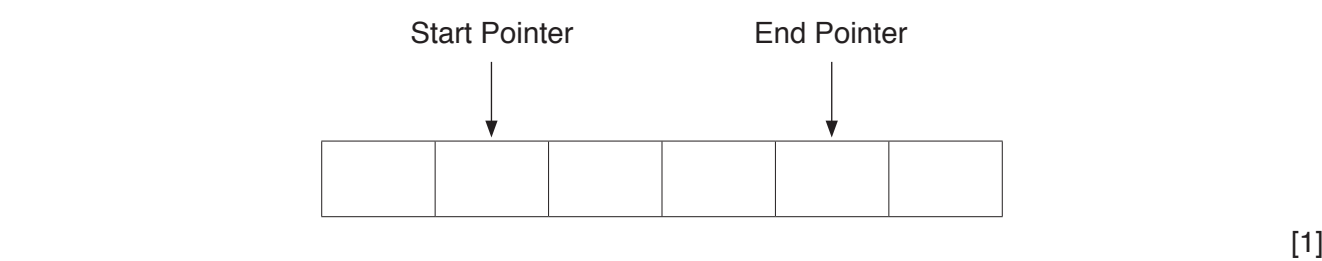

 **(ii)** Print jobs A and B are now complete. Four more print jobs have arrived in the order E, F, G, H.

Complete the diagram to show the current contents and pointers for the queue.

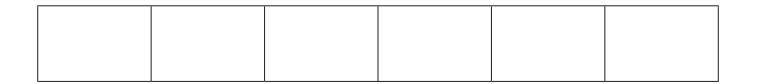

[3]

 **(iii)** State what would happen if another print job is added to the queue in the status in **part (b)(ii)**.

 ........................................................................................................................................... ..................................................................................................................................... [1]  **(iv)** The queue is stored as an array, Queue, with six elements. The following algorithm removes a print job from the queue and returns it.

Complete the following **pseudocode** for the function Remove.

 FUNCTION Remove RETURNS STRING DECLARE PrintJob : STRING IF ............................................................................... = EndPointer THEN RETURN "Empty" ELSE PrintJob Queue[...............................................................................] IF StartPointer = ............................................................................... THEN THEN StartPointer ......................................................................... en de la provincia de la provincia de la provincia de la provincia de la provincia de la provincia de la provi StartPointer  $\leftarrow$  StartPointer + 1 ENDIF RETURN PrintJob ENDIF ENDFUNCTION [4]  **(v)** Explain why the circular queue could not be implemented as a stack. ........................................................................................................................................... ........................................................................................................................................... ...........................................................................................................................................

..................................................................................................................................... [2]

 **(c)** The university wants to analyse how a printer and a print server deal with the print jobs.

The following table shows the transitions from one state to another for the process.

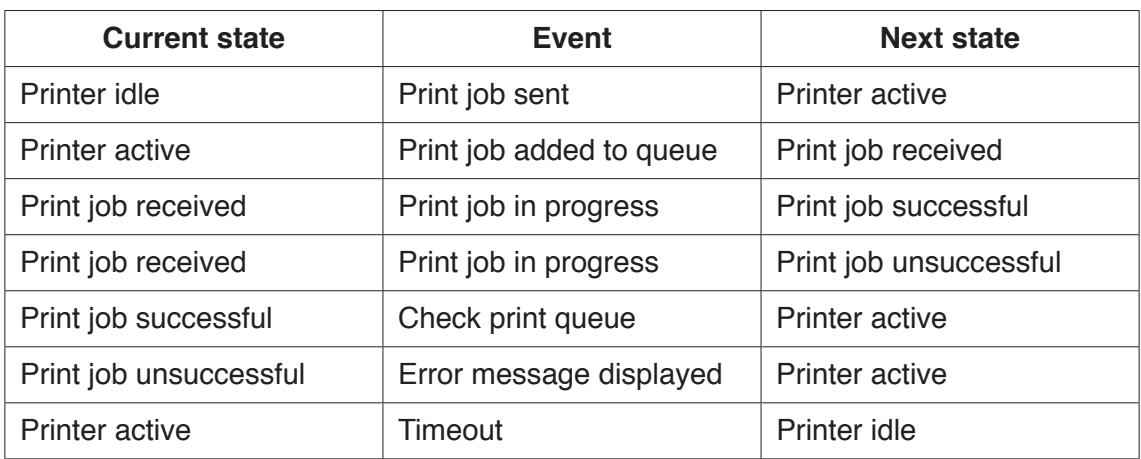

Complete the state-transition diagram for the table.

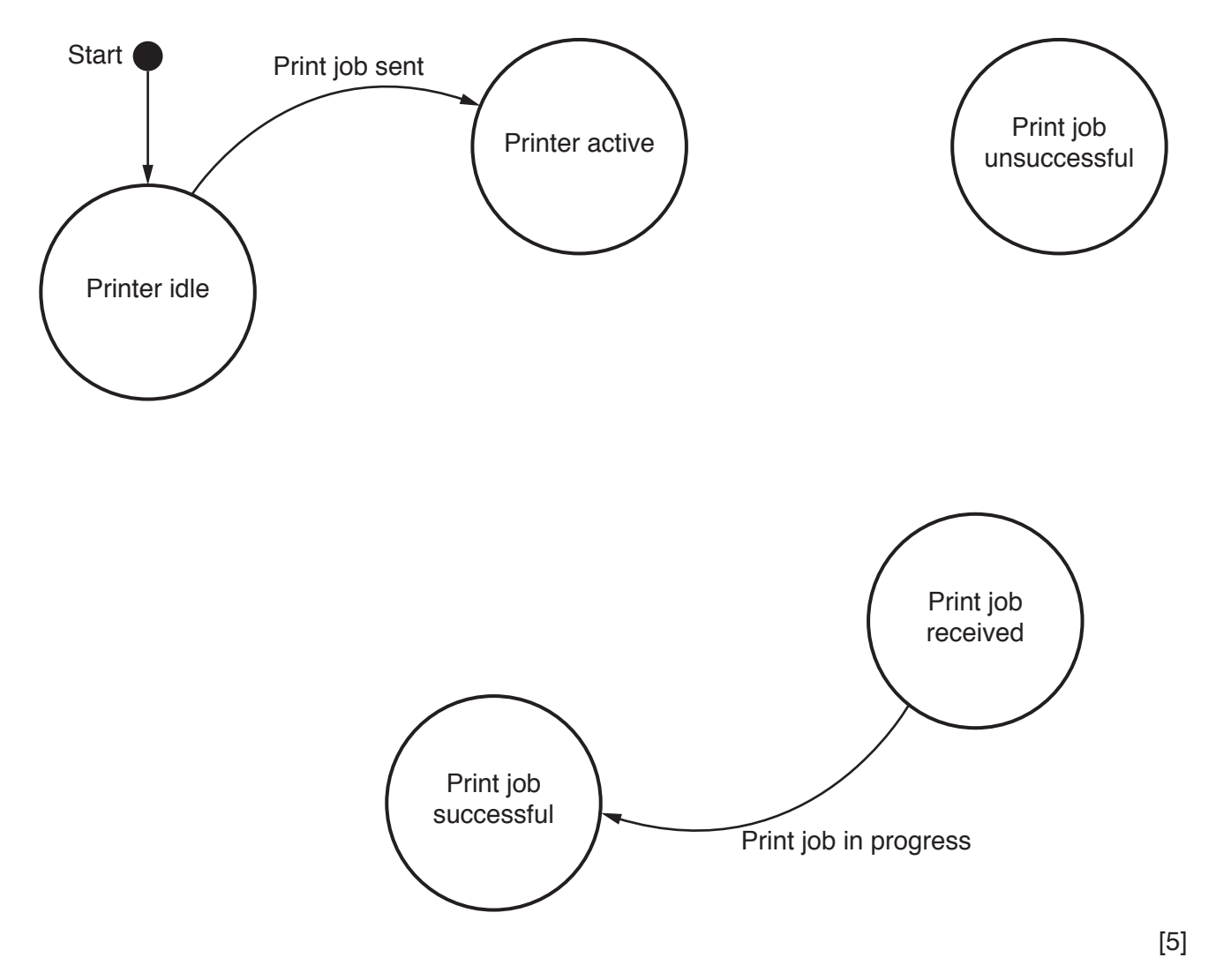

 **(d)** The university wants to assess troubleshooting issues with a printer. It wants to use a decision table to do this.

The troubleshooting actions are:

- check the connection from computer to printer, if the error light is flashing **and** the document has not been printed
- check the ink status, if the quality is poor
- check whether there is a paper jam, if the error light is flashing **and** the document has not been printed
- check the paper size selected, if the paper size is incorrect.
- **(i)** Describe the purpose of a decision table.

 ........................................................................................................................................... ........................................................................................................................................... ........................................................................................................................................... ..................................................................................................................................... [2]

 **(ii)** Complete the rules for the actions in the following decision table.

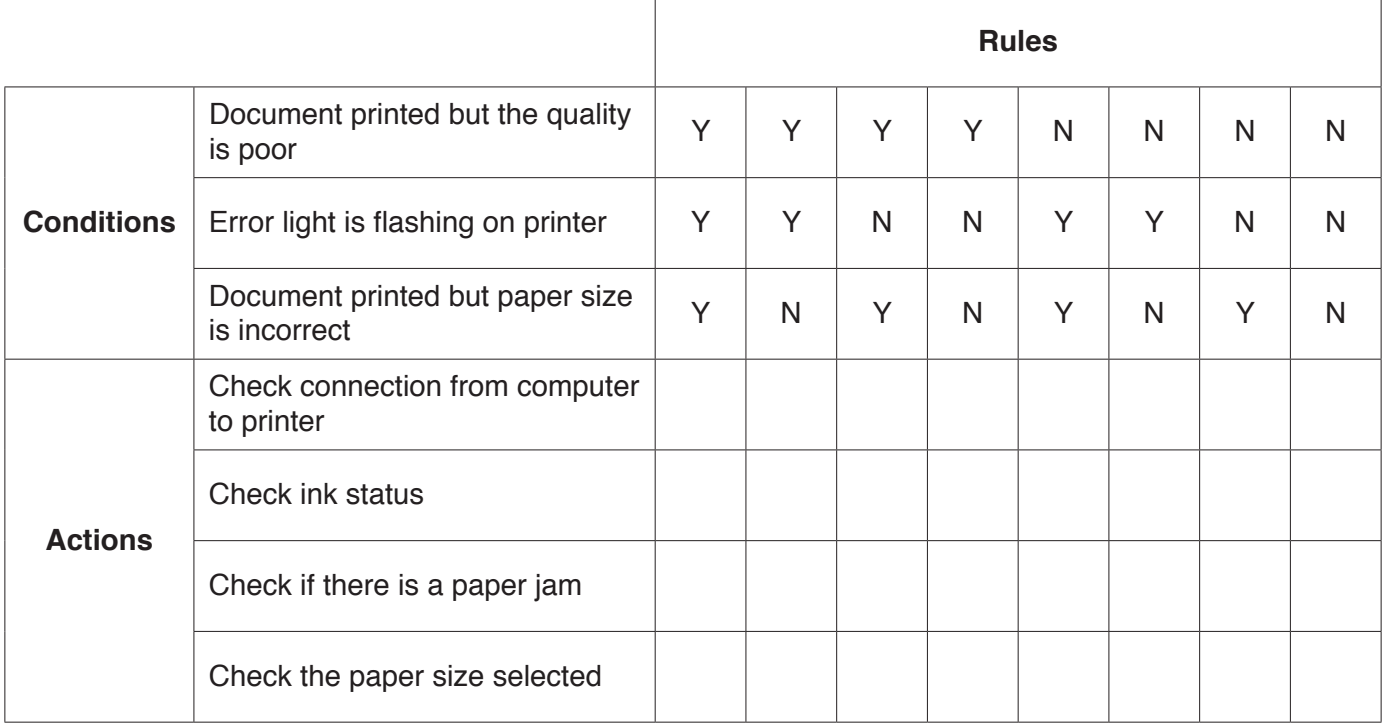

## **(iii)** Simplify your solution by removing redundancies.

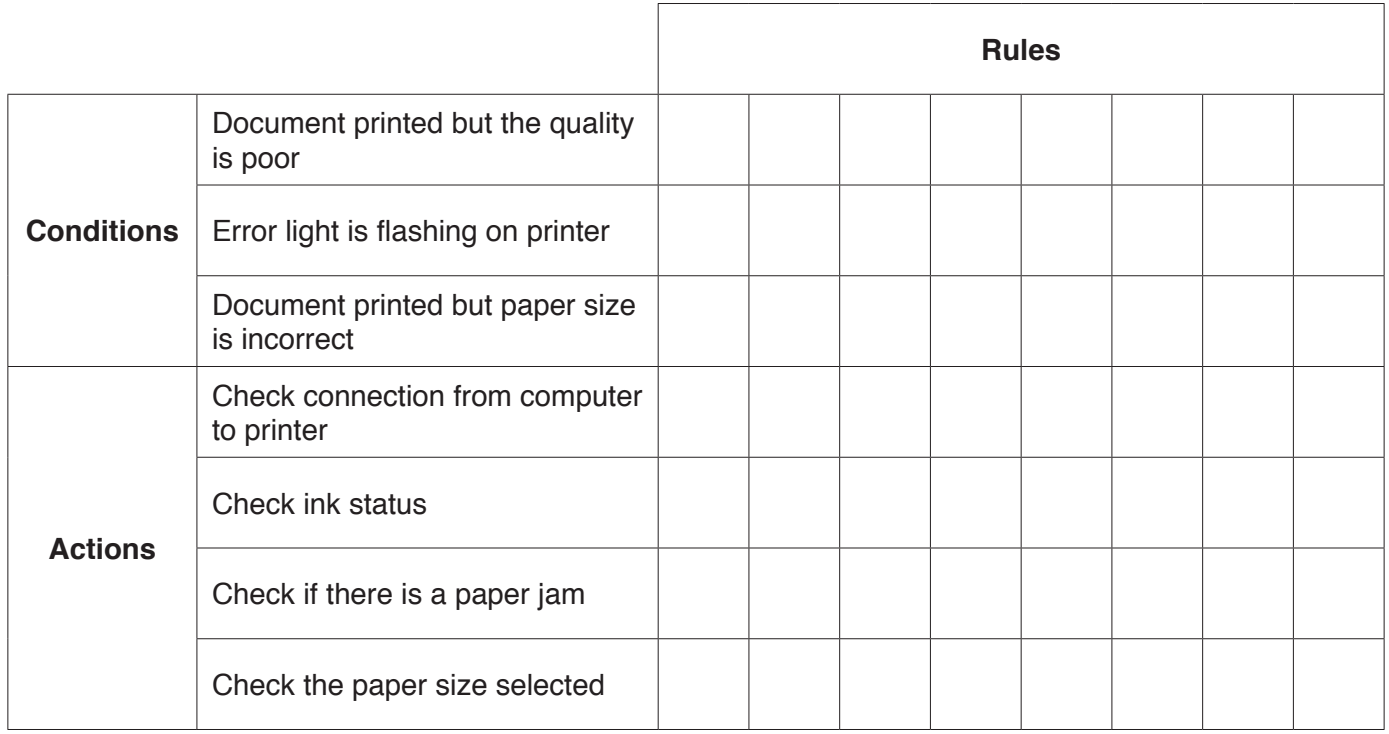

 **(e)** There are 1000 students at the university. They will each require a printing account.

Students need to buy printing credits that will be added to their account. Each page printed uses one printing credit.

The university needs software to keep track of the number of printing credits each student has in their account. The university has decided to implement the software using object-oriented programming (OOP).

The following diagram shows the design for the class PrintAccount. This includes the attributes and methods.

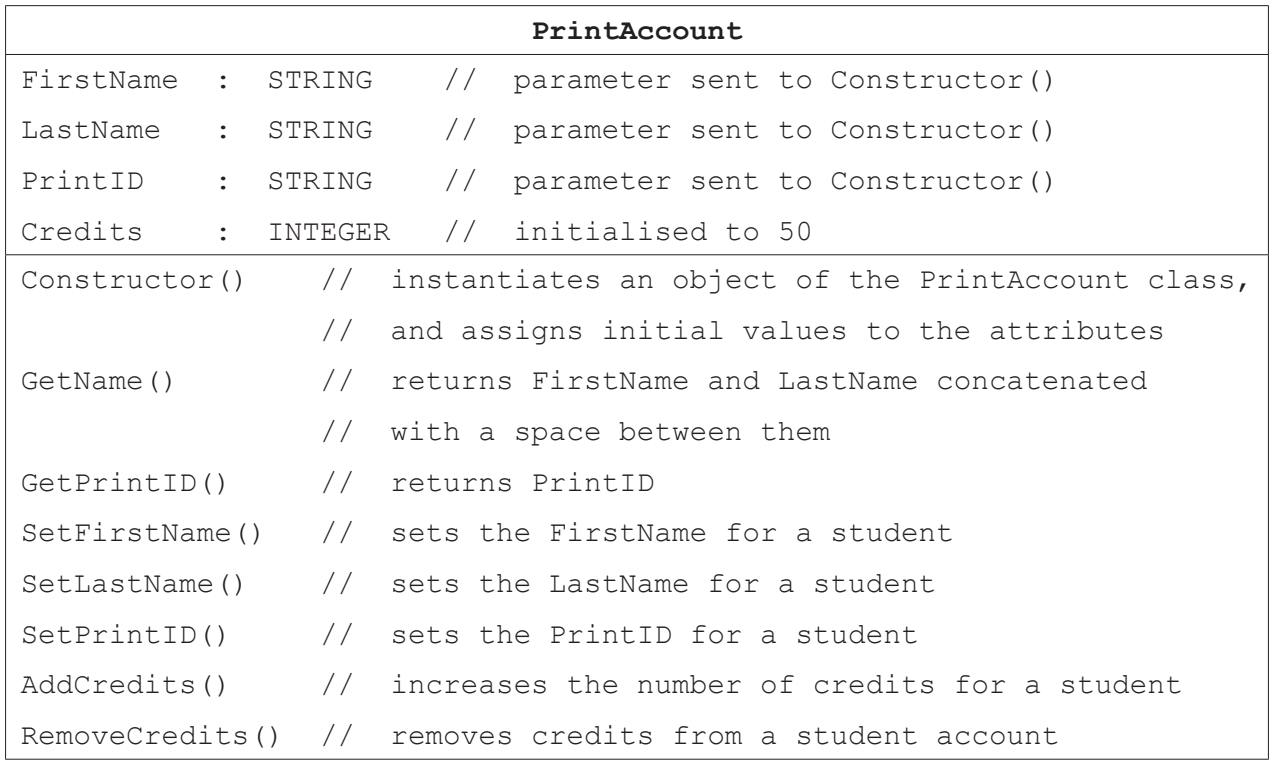

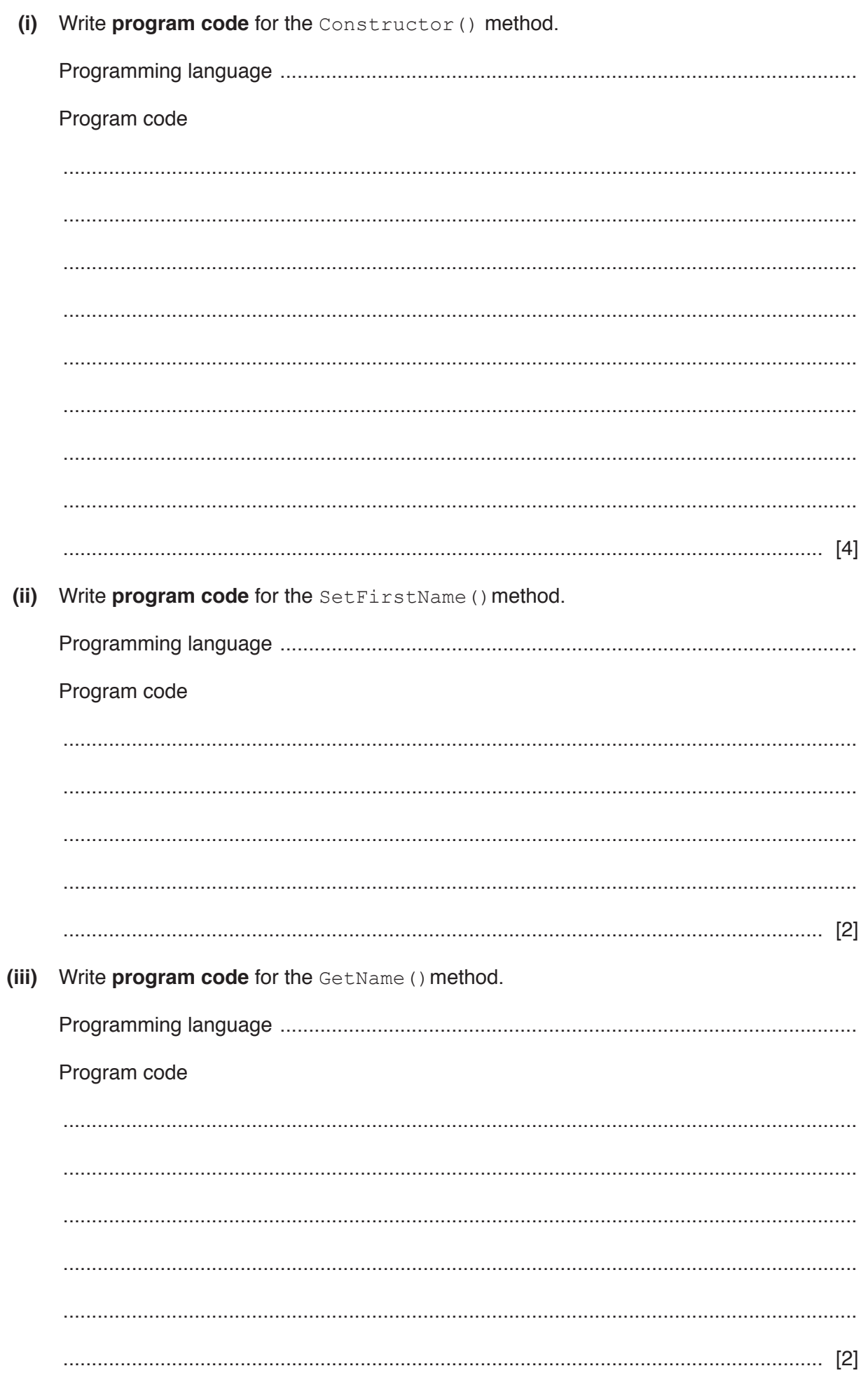

- (iv) The method AddCredits () calculates the number of printing credits a student buys and adds the printing credits to the student's account.
	- $\bullet$ Credits cost \$1 for 25 credits.
	- If a student buys \$20 or more of credits in a single payment, they receive an extra  $\bullet$ 50 credits.
	- If a student buys between \$10 and \$19 (inclusive) of credits in a single payment,  $\bullet$ they receive an extra 25 credits.

Payment from a student is stored in the variable MoneyInput. This is passed as a parameter.

Write program code for AddCredits(). Use constants for the values that do not change.

Program code

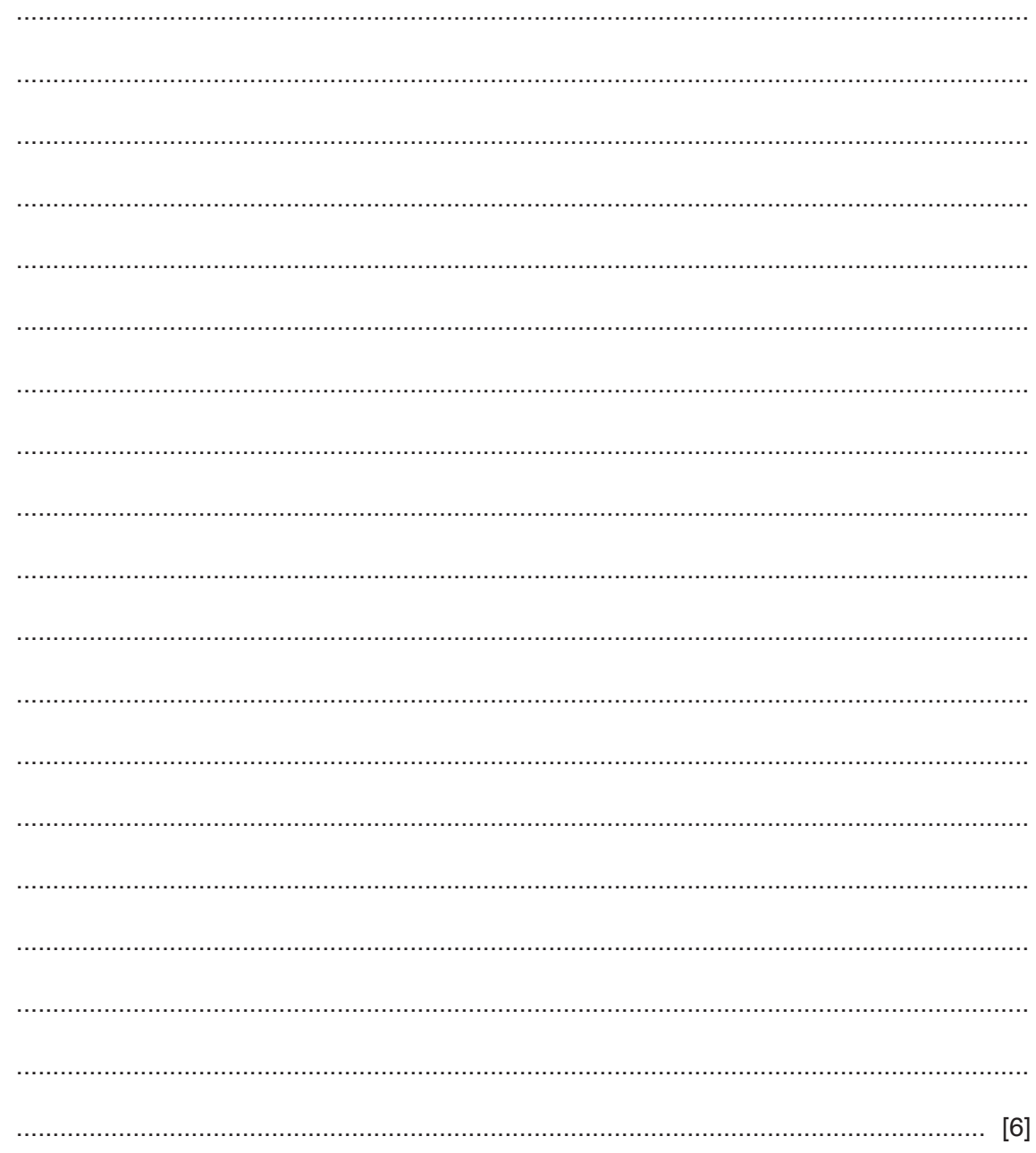

 **(v)** A global array, StudentAccounts, stores 1000 instances of PrintAccount.

Write **pseudocode** to declare the array StudentAccounts.

 ........................................................................................................................................... ..................................................................................................................................... [2]

- (vi) The main program has a procedure,  $\text{CreateID}()$ , that:
	- takes the first name and last name as parameters
	- creates **PrintID** that is a concatenation of:
		- the first three letters of the first name in lower case  $\sim$
		- $\circ$ the first three letters of the last name in lower case
		- the character '1'  $\circ$ for example, the name Bill Smith would produce "bilsmi1"
	- checks if the PrintID created already exists in the global array StudentAccounts:
		- $\circ$ If PrintID does not exist, it creates an instance of PrintAccount in the next free index in StudentAccounts.
		- If PrintID does exist, the number is incremented until a unique ID is created,  $\circ$ for example, "bilsmi2". It then creates an instance of PrintAccount in the next free index in StudentAccounts.

The global variable NumberStudents stores the number of print accounts that have currently been created.

Write program code for the procedure CreateID(). Do not write the procedure header.

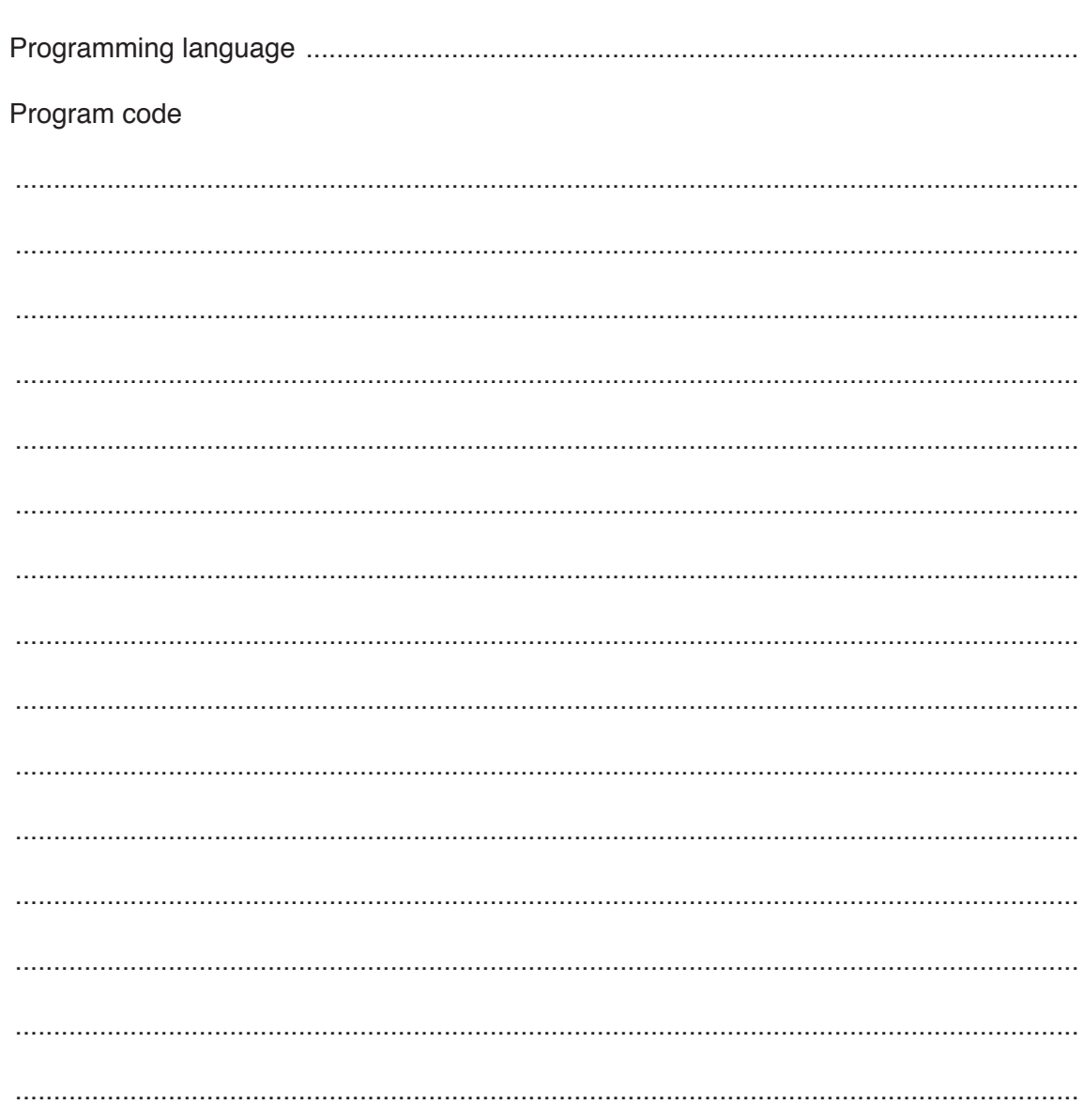

## www.dynamicpapers.com

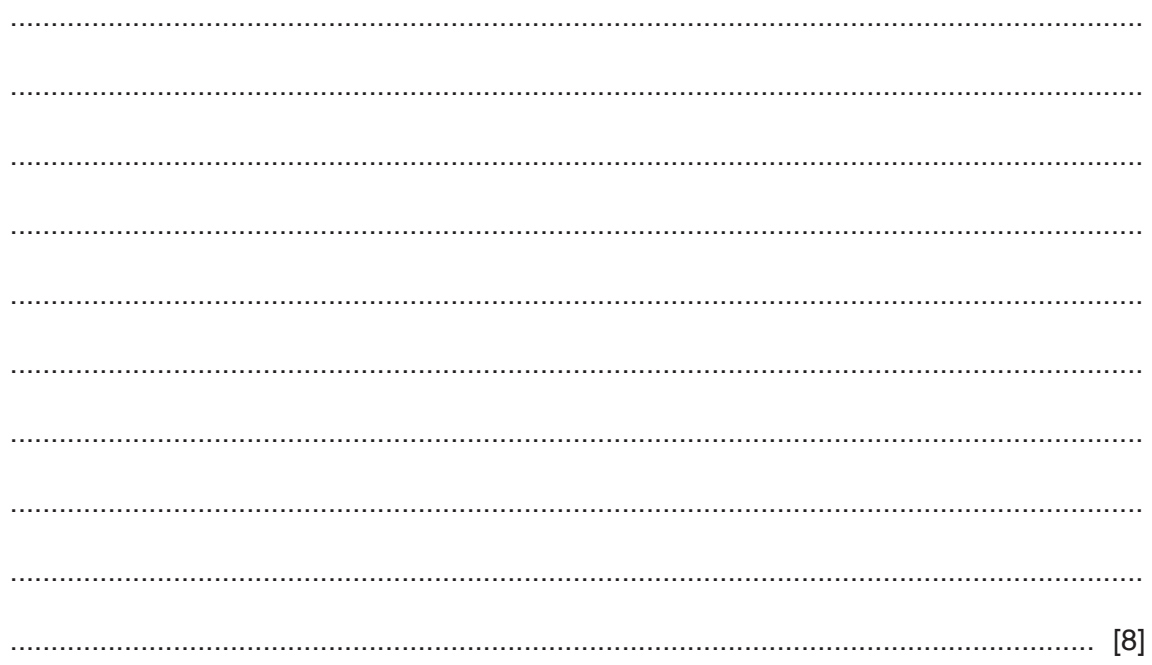

- **14**
- **2** The following table shows part of the instruction set for a processor, which has one general purpose register, the Accumulator (ACC), and an Index Register (IX).

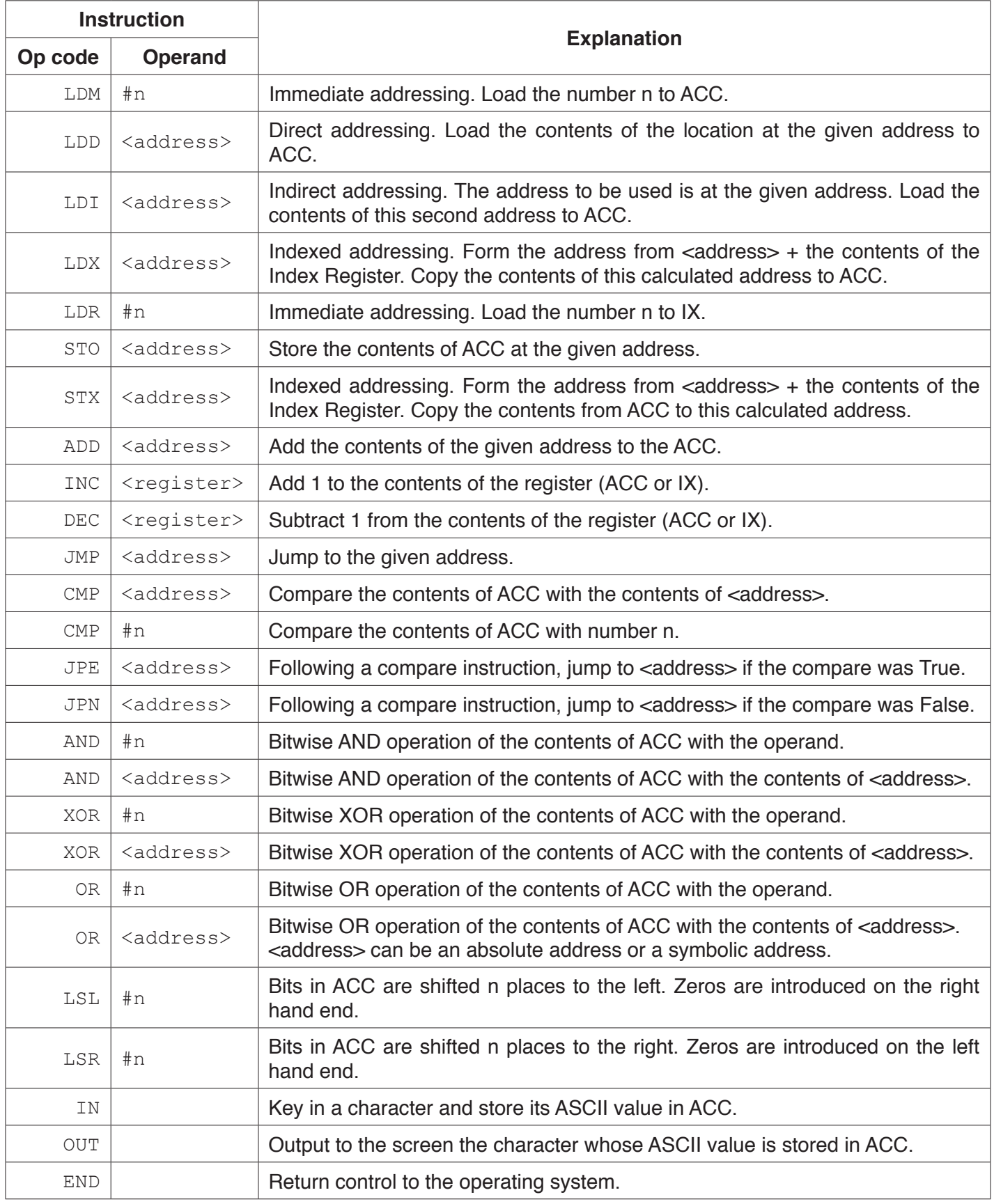

A programmer writes a program that multiplies two numbers together and outputs the result. The numbers are stored as NUMONE and NUMTWO.

The programmer has started to write the program in the following table. The comment column contains explanations for some of the missing program instructions and data.

Complete the program using the given instruction set.

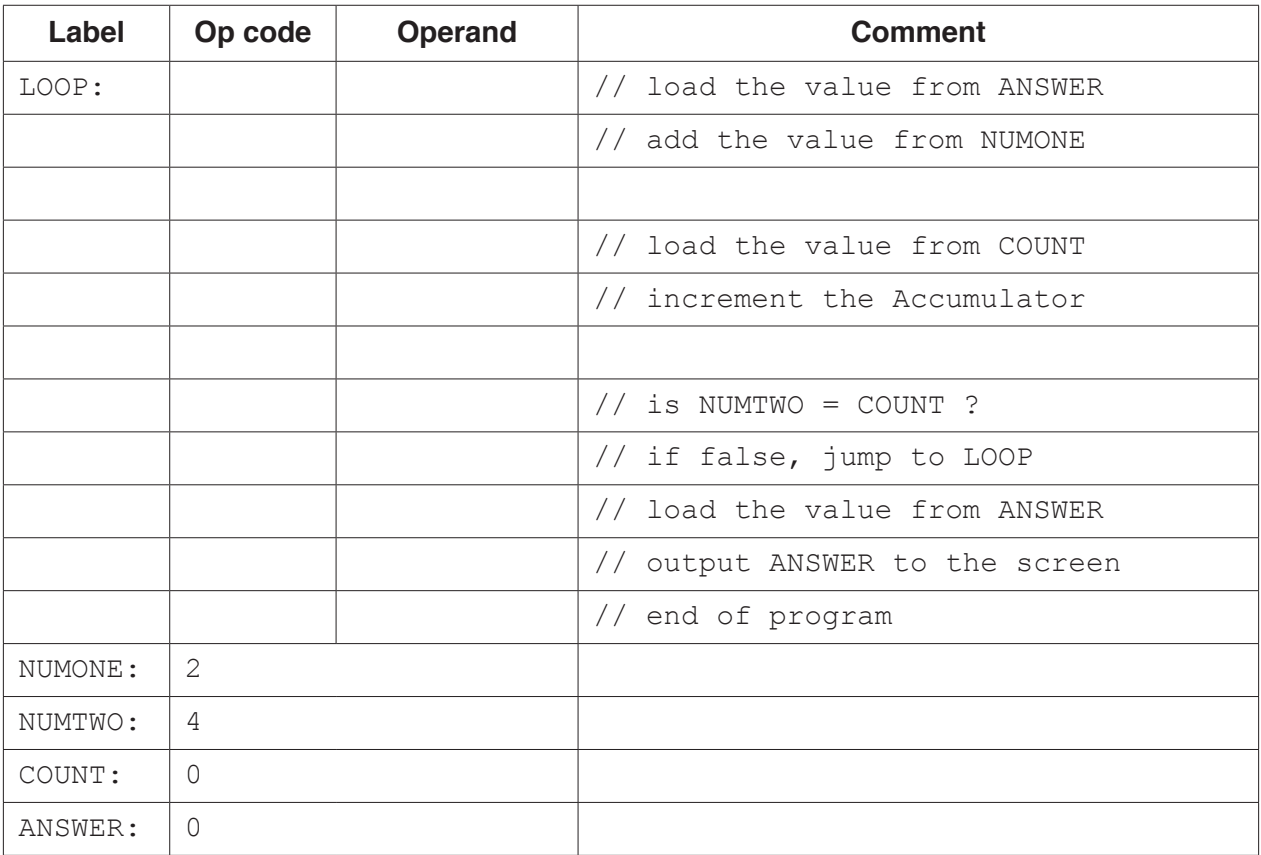

[9]

**3** Software may not perform as expected. One reason for this is that a syntax error exists in the code.

Identify **three other** reasons why software may not perform as expected.

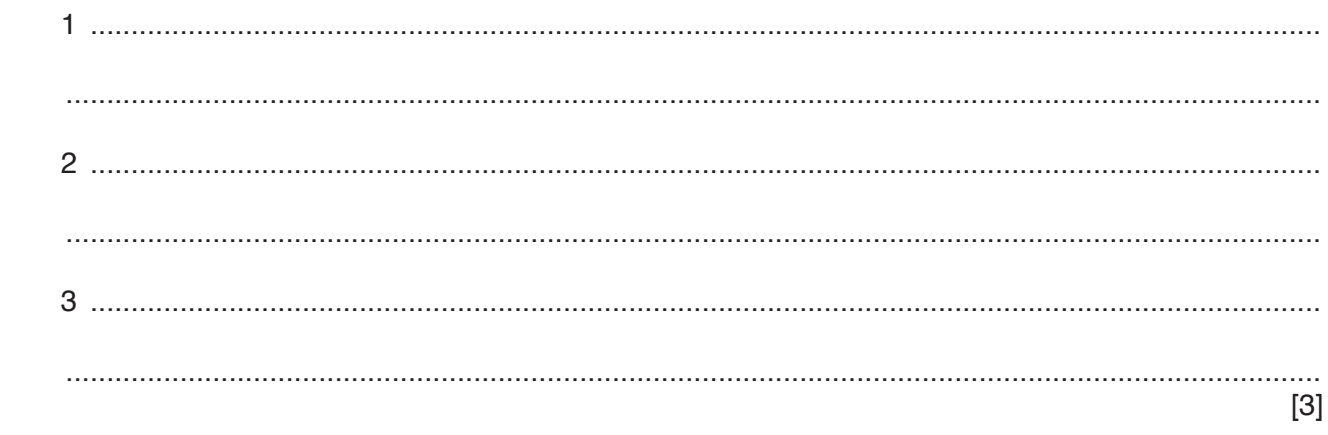

**4** The following table contains definitions related to testing terminology.

Complete the table with the correct testing term to match the definition.

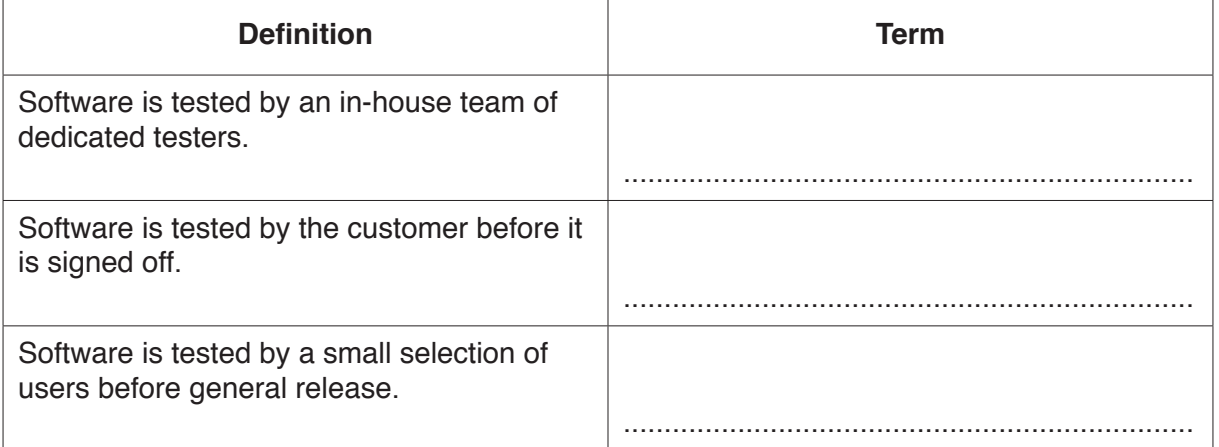

[3]

Permission to reproduce items where third-party owned material protected by copyright is included has been sought and cleared where possible. Every reasonable effort has been made by the publisher (UCLES) to trace copyright holders, but if any items requiring clearance have unwittingly been included, the publisher will be pleased to make amends at the earliest possible opportunity.

To avoid the issue of disclosure of answer-related information to candidates, all copyright acknowledgements are reproduced online in the Cambridge Assessment International Education Copyright Acknowledgements Booklet. This is produced for each series of examinations and is freely available to download at www.cambridgeinternational.org after the live examination series.

Cambridge Assessment International Education is part of the Cambridge Assessment Group. Cambridge Assessment is the brand name of the University of Cambridge Local Examinations Syndicate (UCLES), which itself is a department of the University of Cambridge.